$1$ 

# **Pro-face**

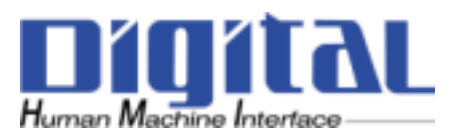

Flex Network 1

**Flex Network 1** 

 $PDF$ http://www.proface.co.jp/

- 1 -

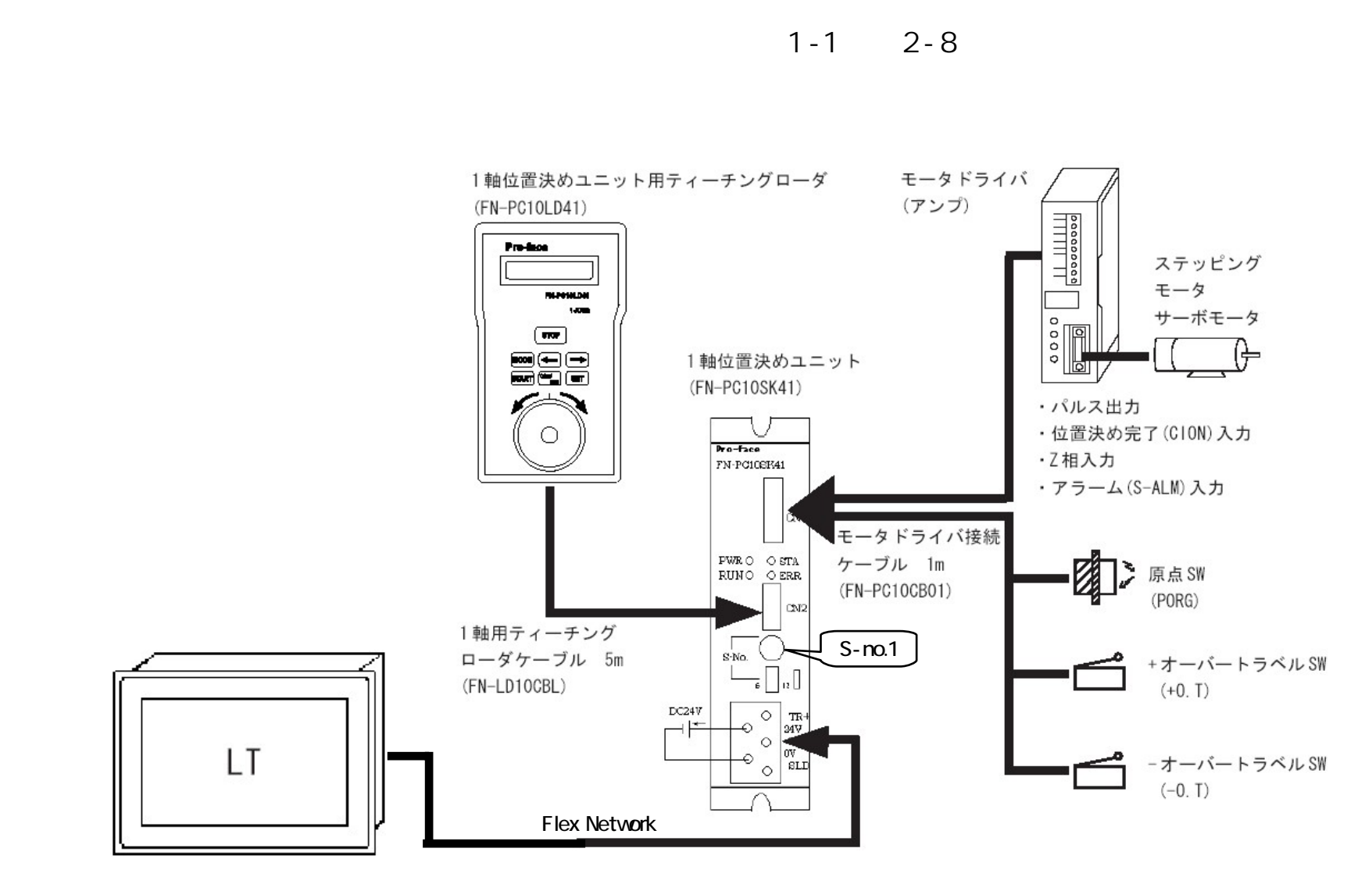

#### Copyright 2003 Digital Electronics Corporation. All rights reserved.

- 2 -

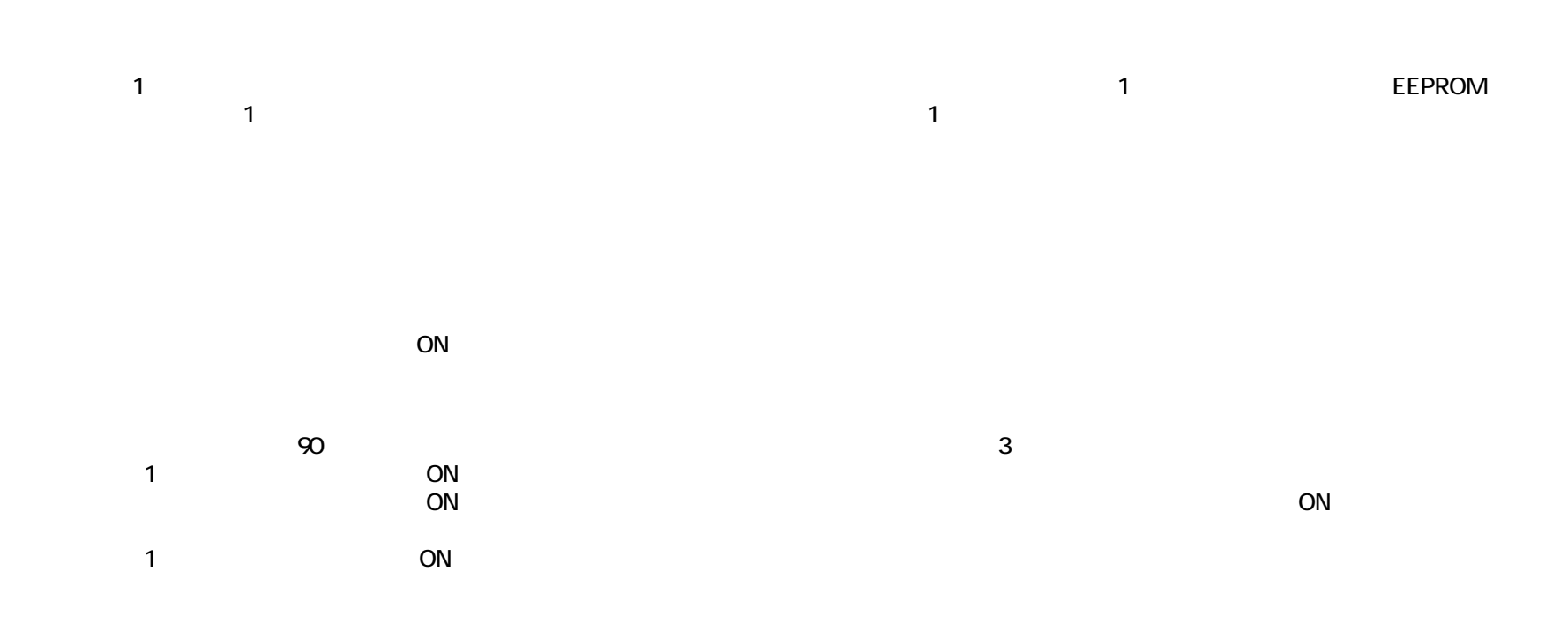

 $1$ 

 $(POS)$ 

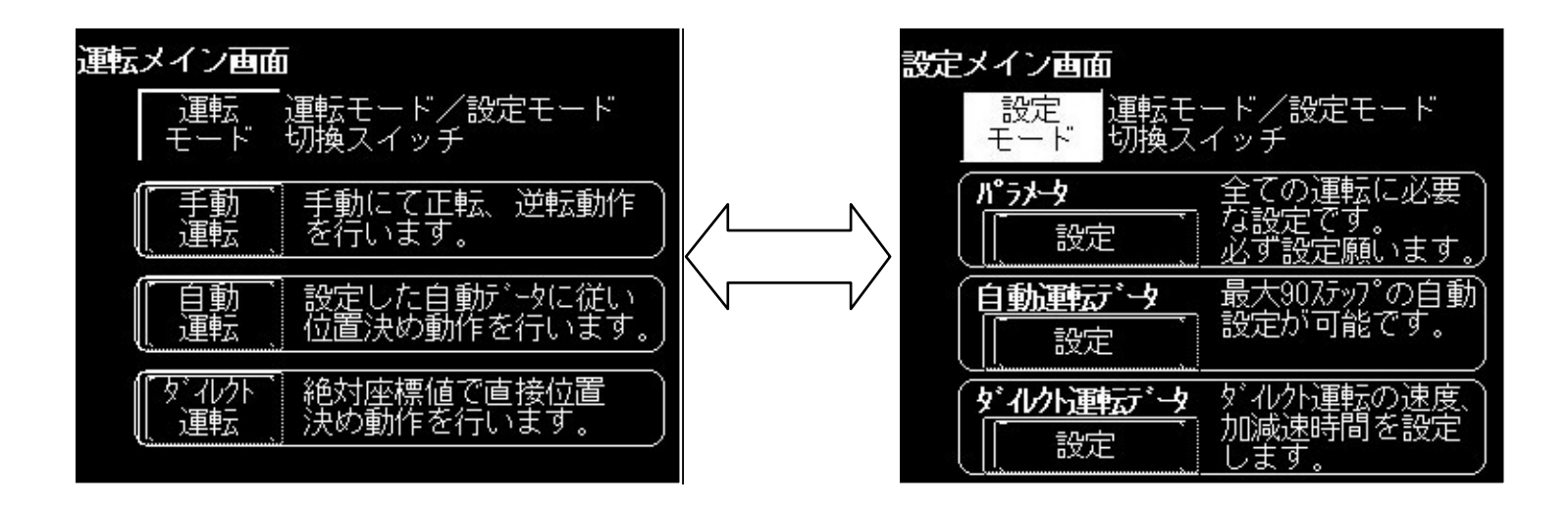

 $1$  2

- 4 -

 $20$  $(5-1$  5-12 パラメータ設定1 自動運転データ設定 戻る 7597 ⊲ パラメ タ設定2 ◀ 読出 |ポジション|<br>|アパソリュート| ||サイクル<br>||継続 [運転]<br>無効 パラトタ設定3 書込 4 高凶国王朝 位置制 パラメタ設定4 ダイルト運転 安設定 |a 「速度デー 12345 原点復帰速度 運転速度  $\vert$ 1. 12345 加減速時 加減速時間(単位: 10ms) 高速原点復帰速度 12345 目標位置 加減速時間(単位:10ms) 12345 バックスラッシュ補正(単位:パルス)  $-12345$ 原点補正(単位:パルス) 1234567890 上限位置データ(単位:パルス) 下限位置データ(単位:パルス)|  $-1234567890$ 書込実行

- 5 -

戻る

12345

12345

読出

書込

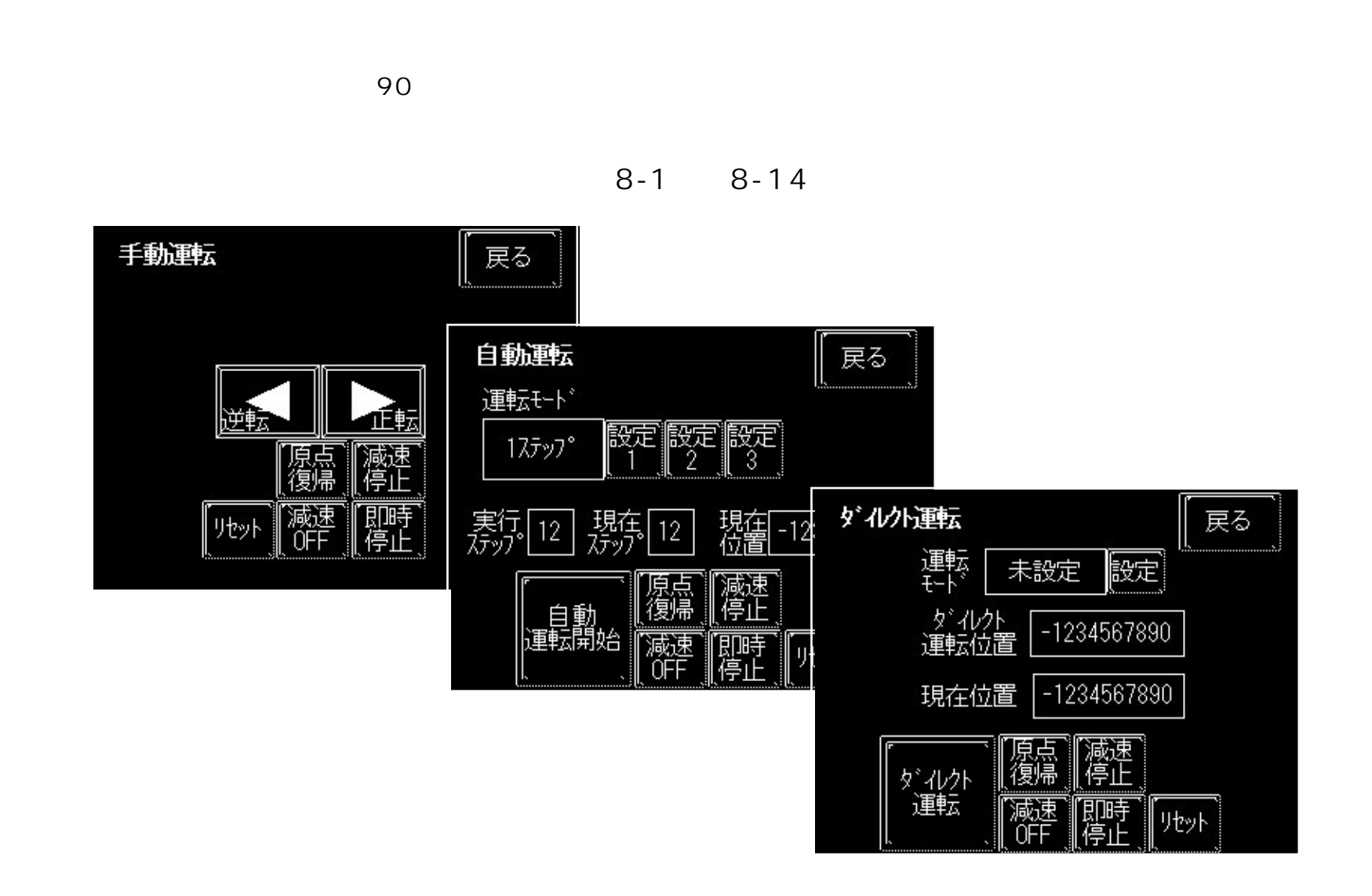

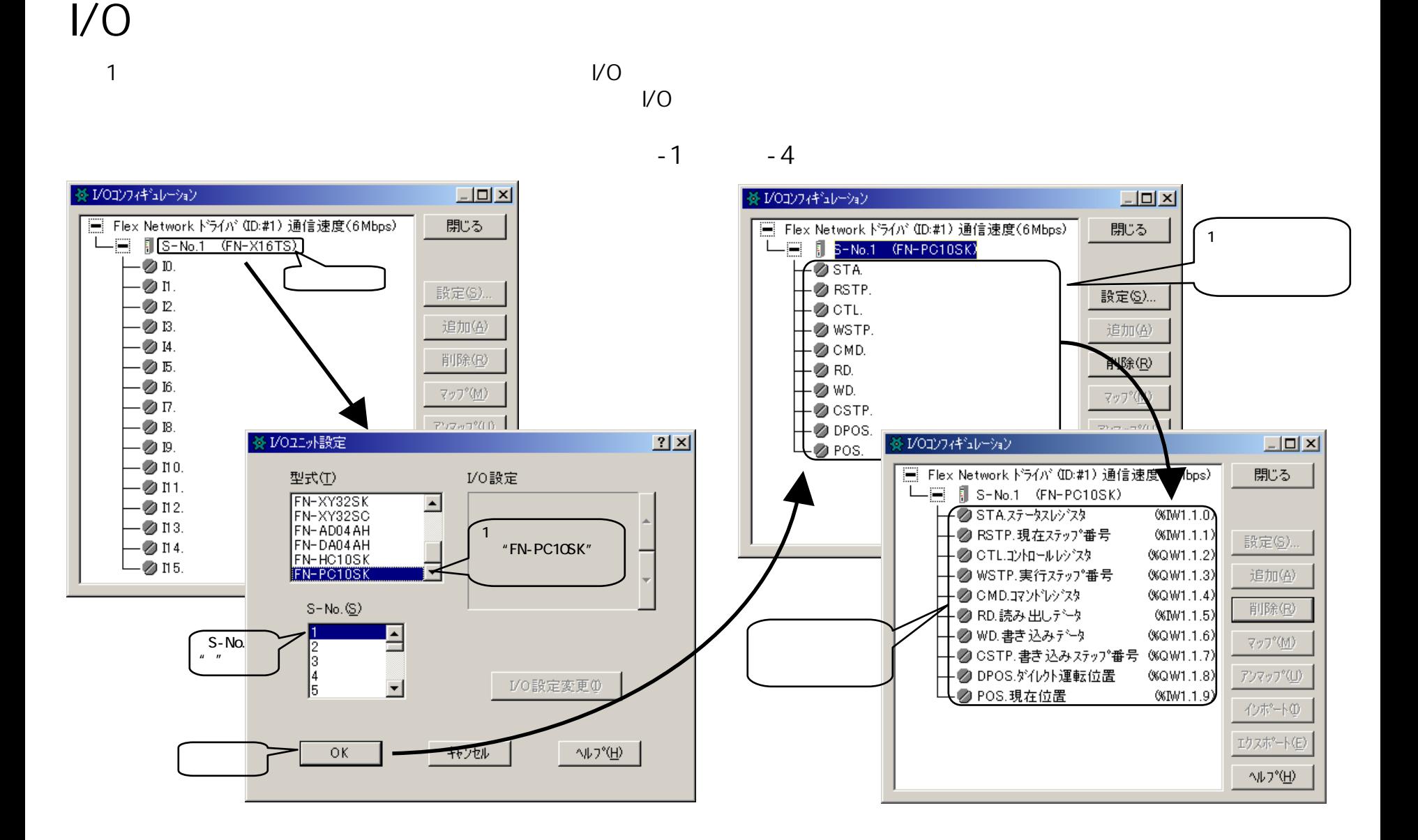

- 7 - Copyright 2003 Digital Electronics Corporation. All rights reserved.

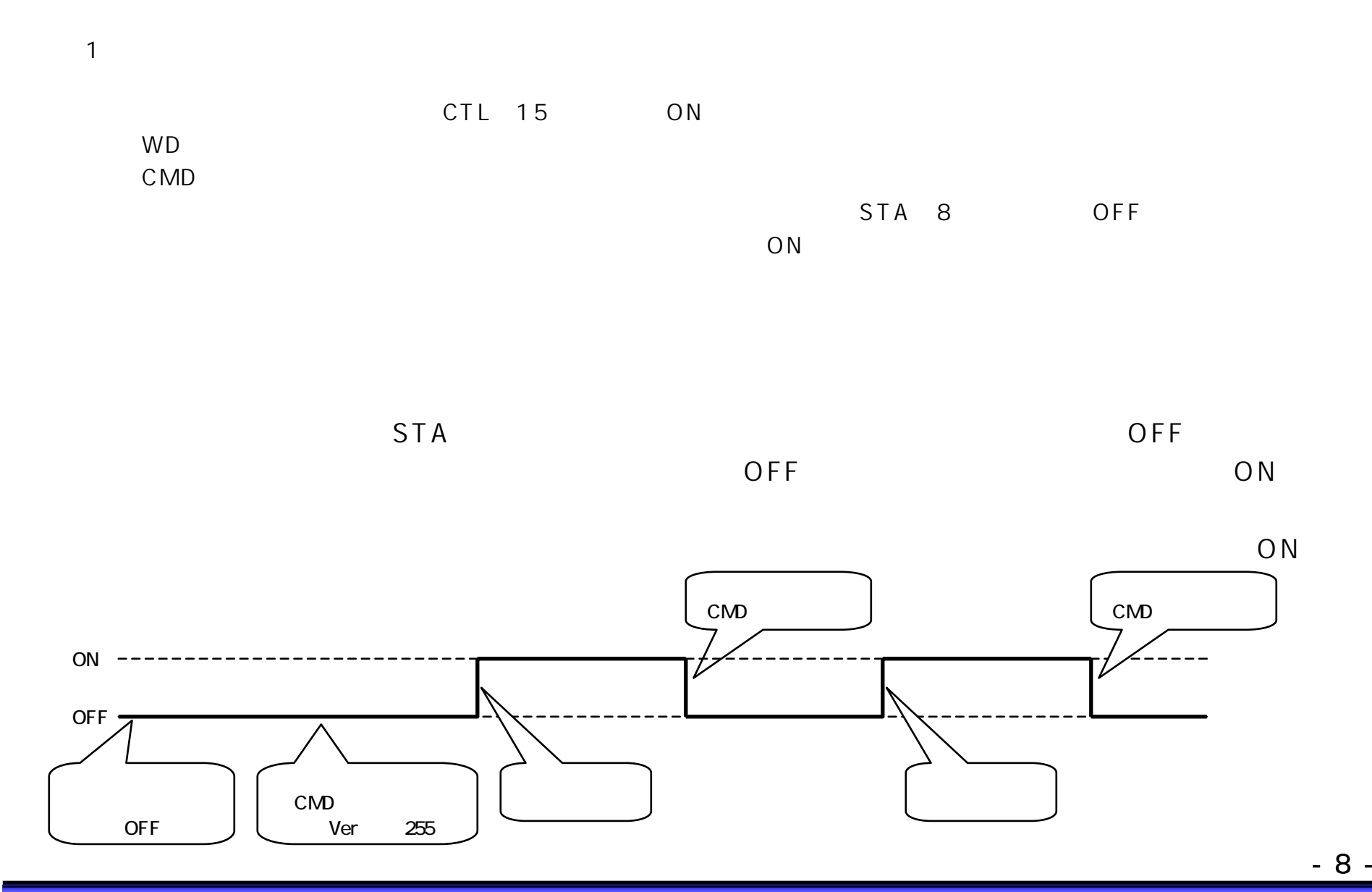

CTL 15 ON

#### CTL 15

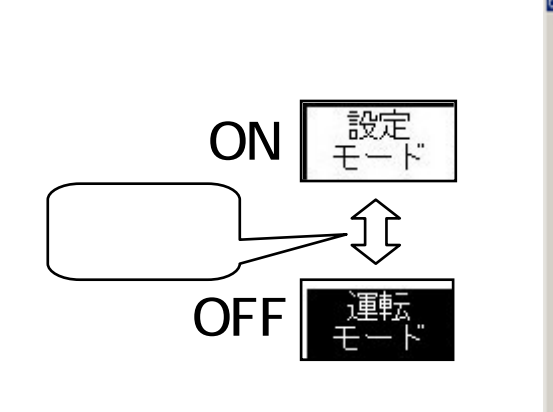

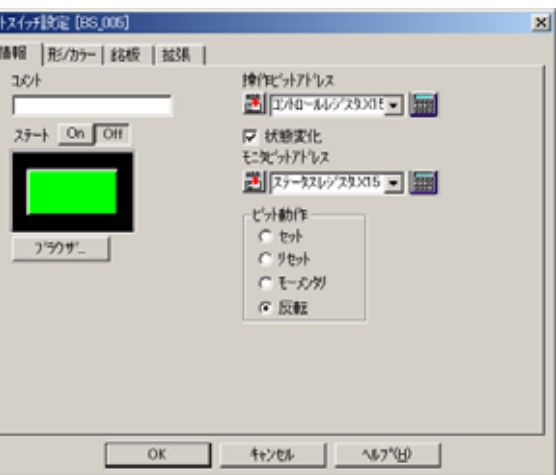

- 9 -

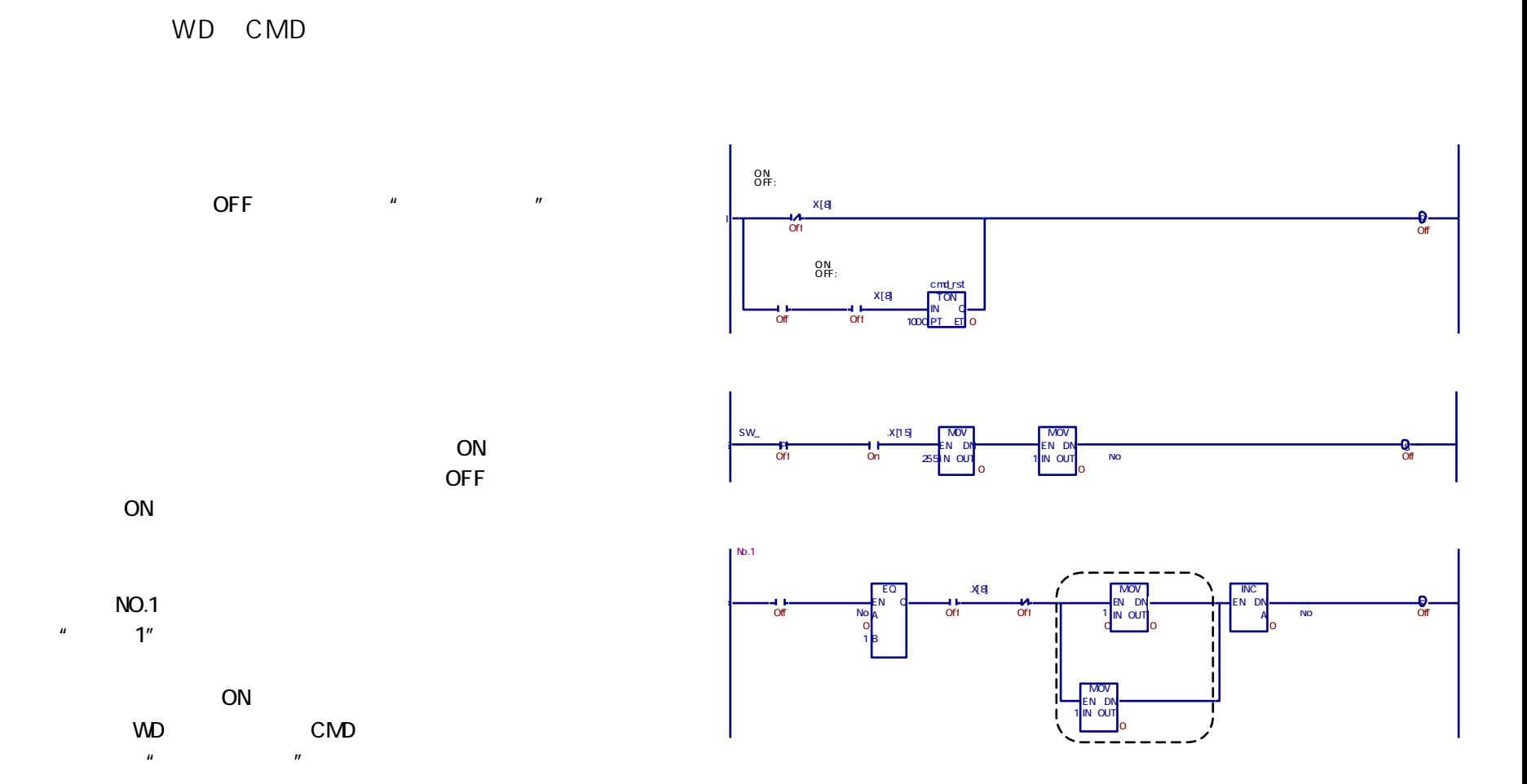

- 10 -

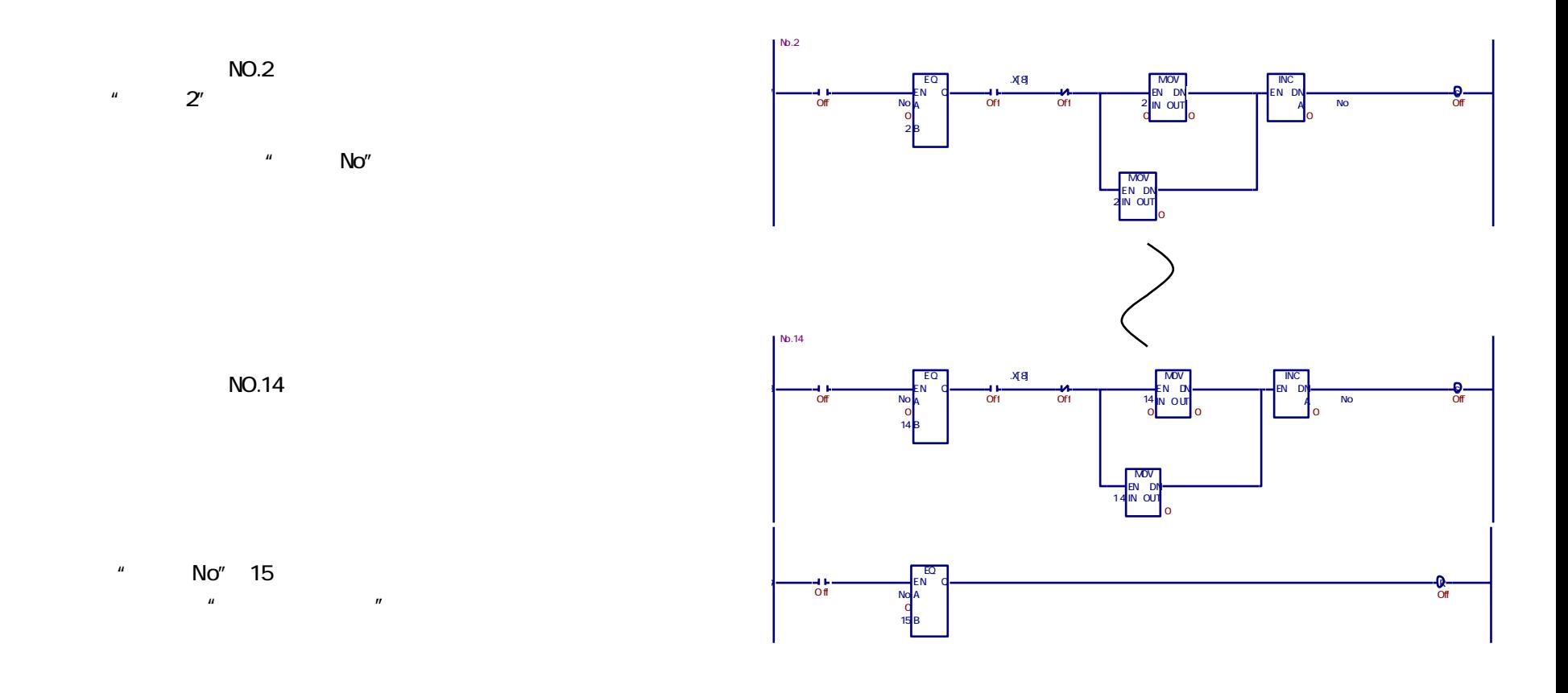

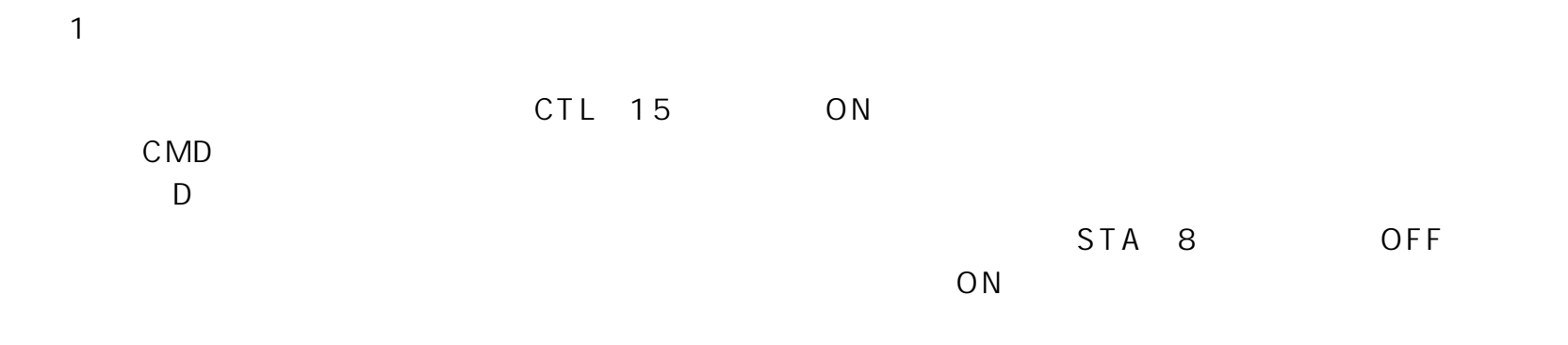

 $RD$ 

Copyright 2003 Digital Electronics Corporation. All rights reserved.

- 12 -

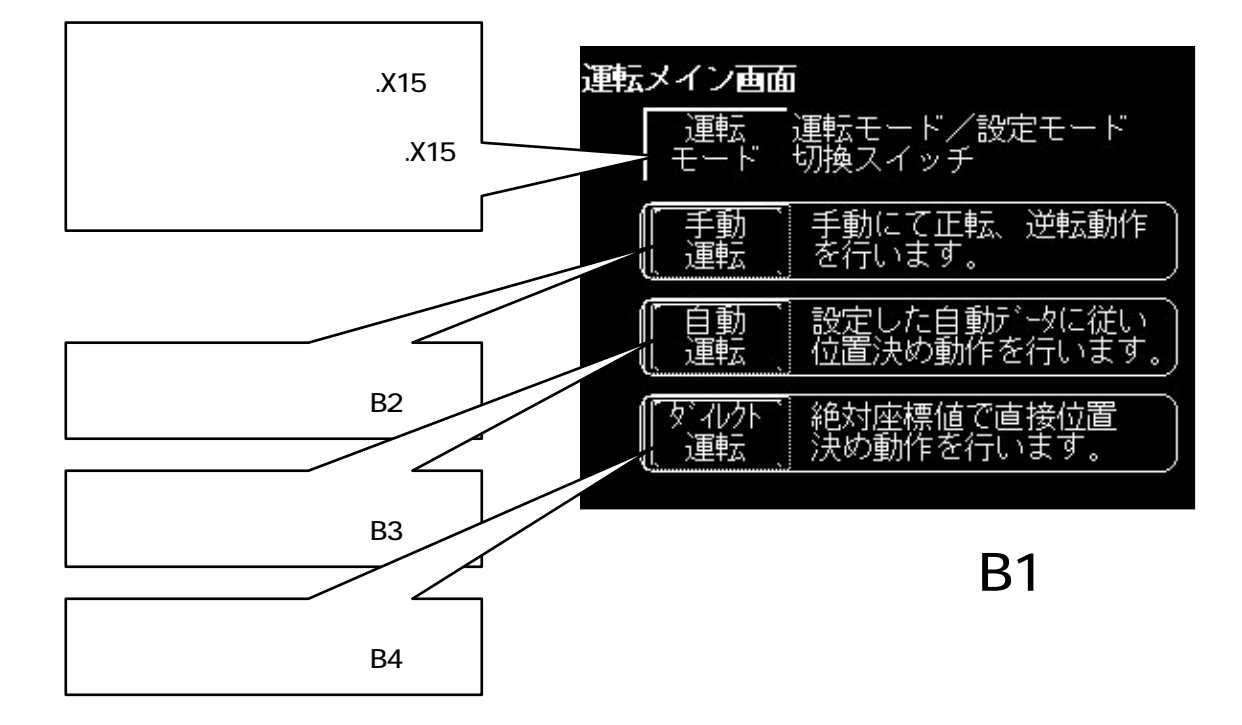

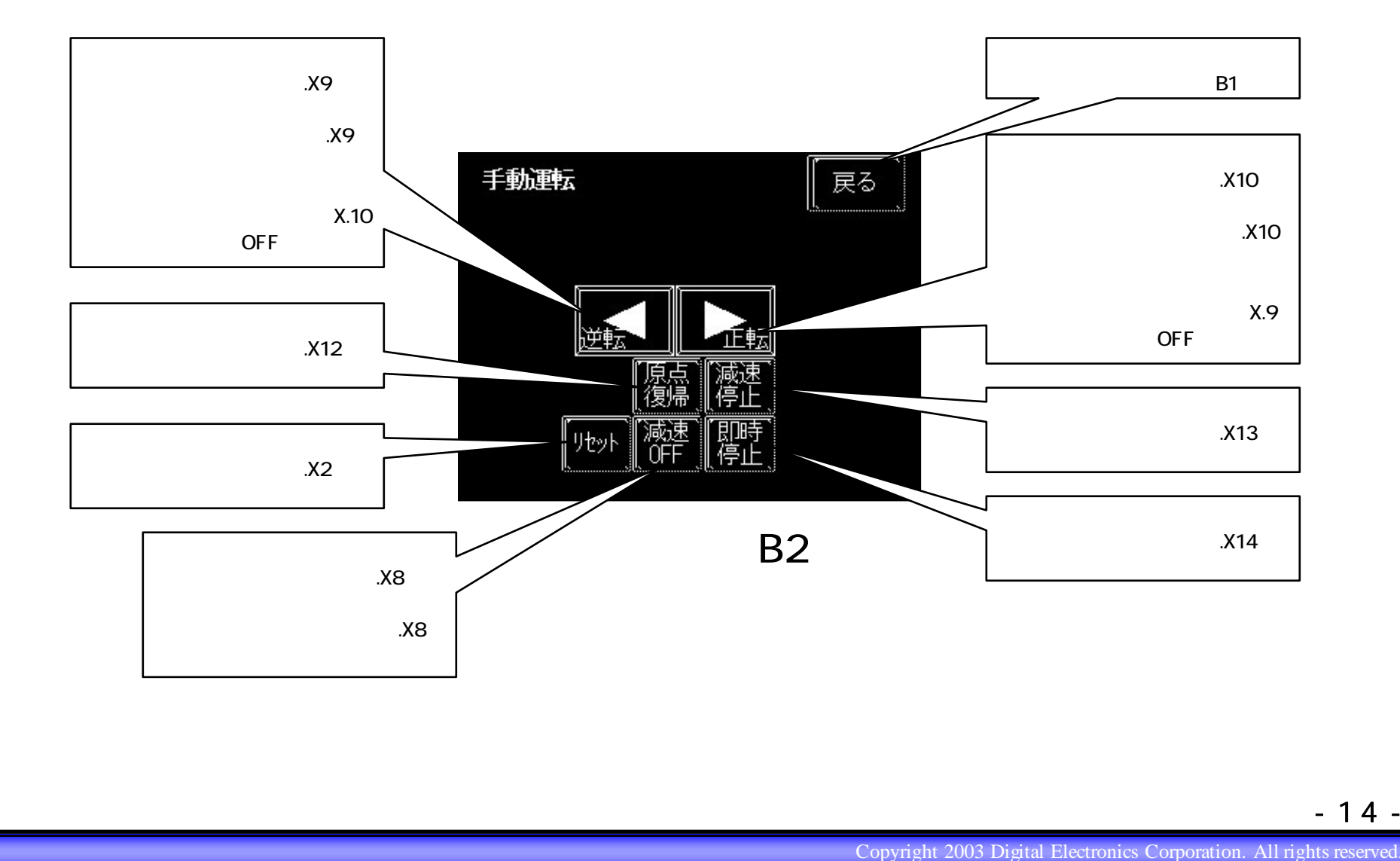

- 14 -

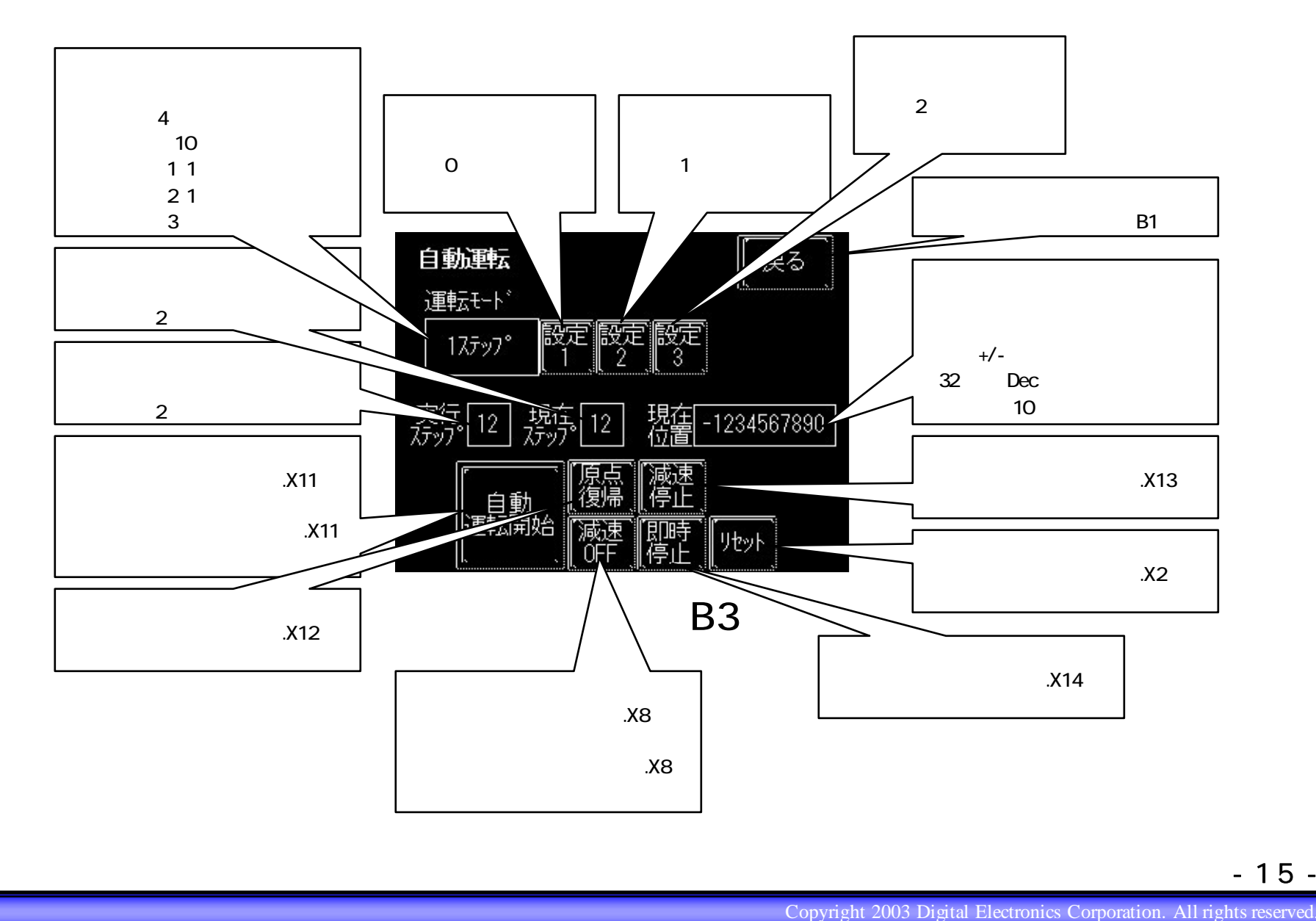

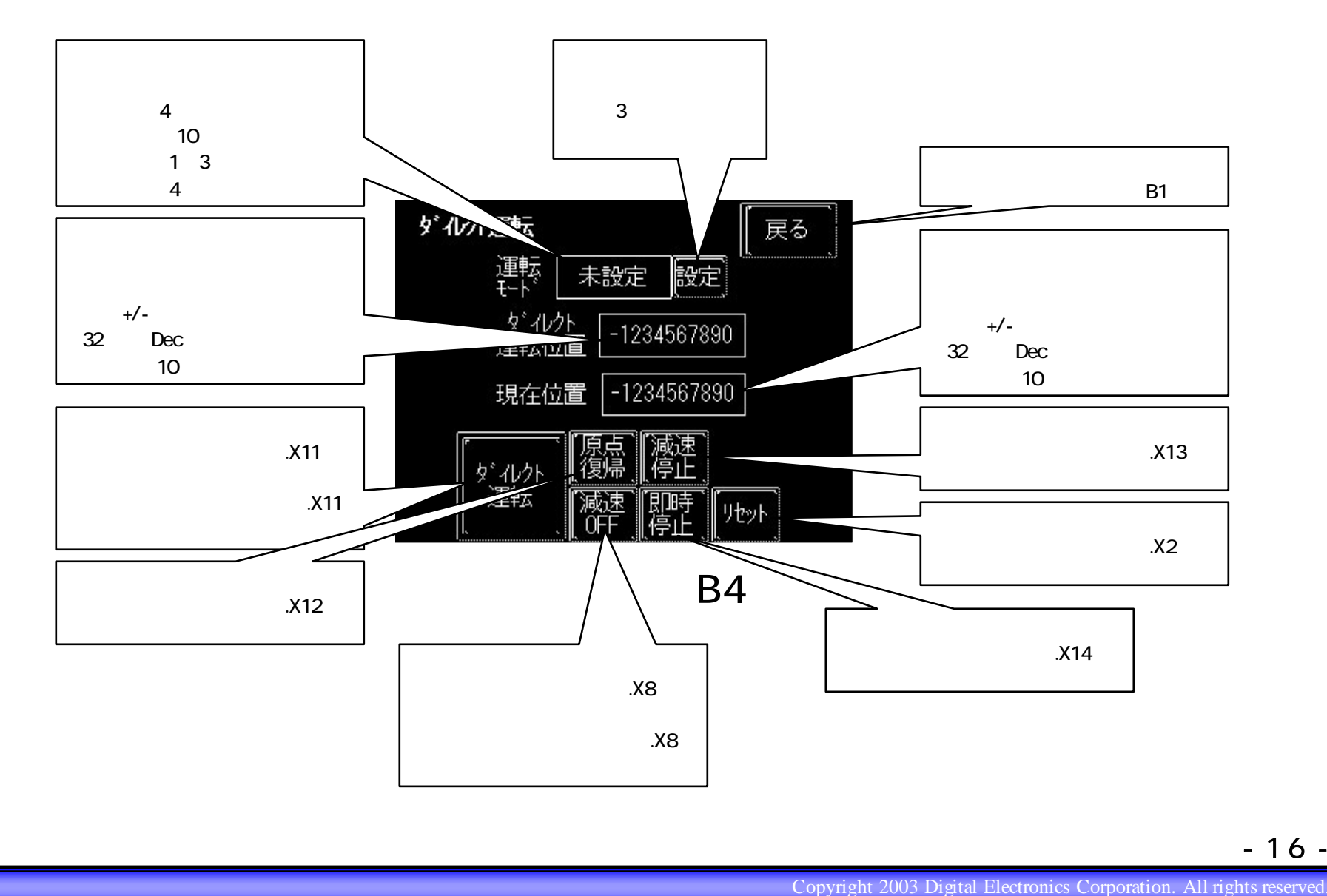

- 16 -

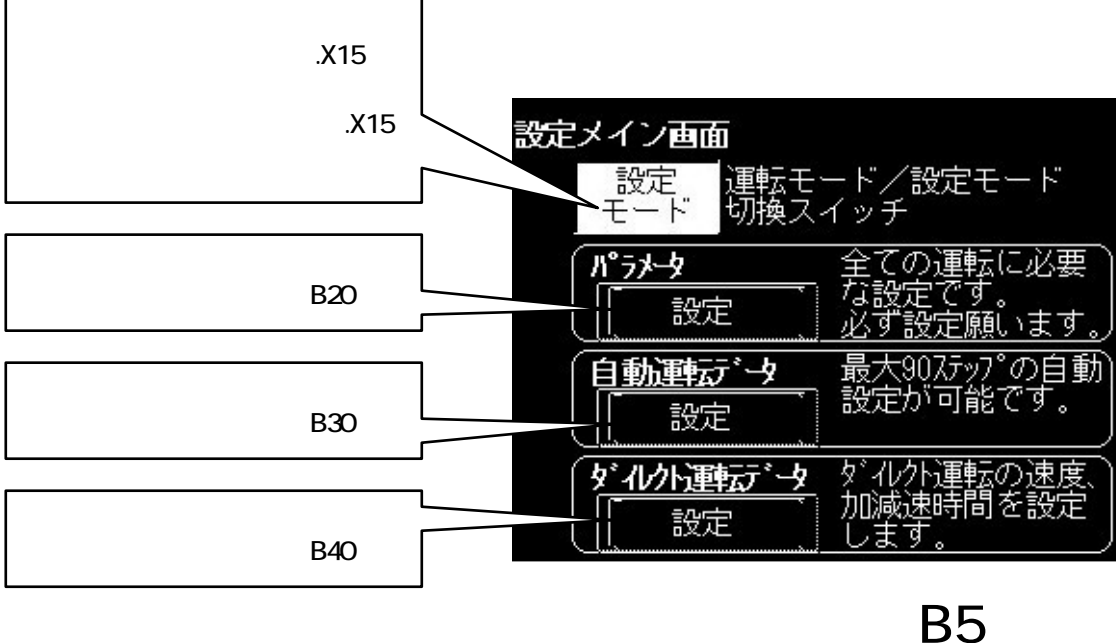

**B5** 

Copyright 2003 Digital Electronics Corporation. All rights reserved.

- 17 -

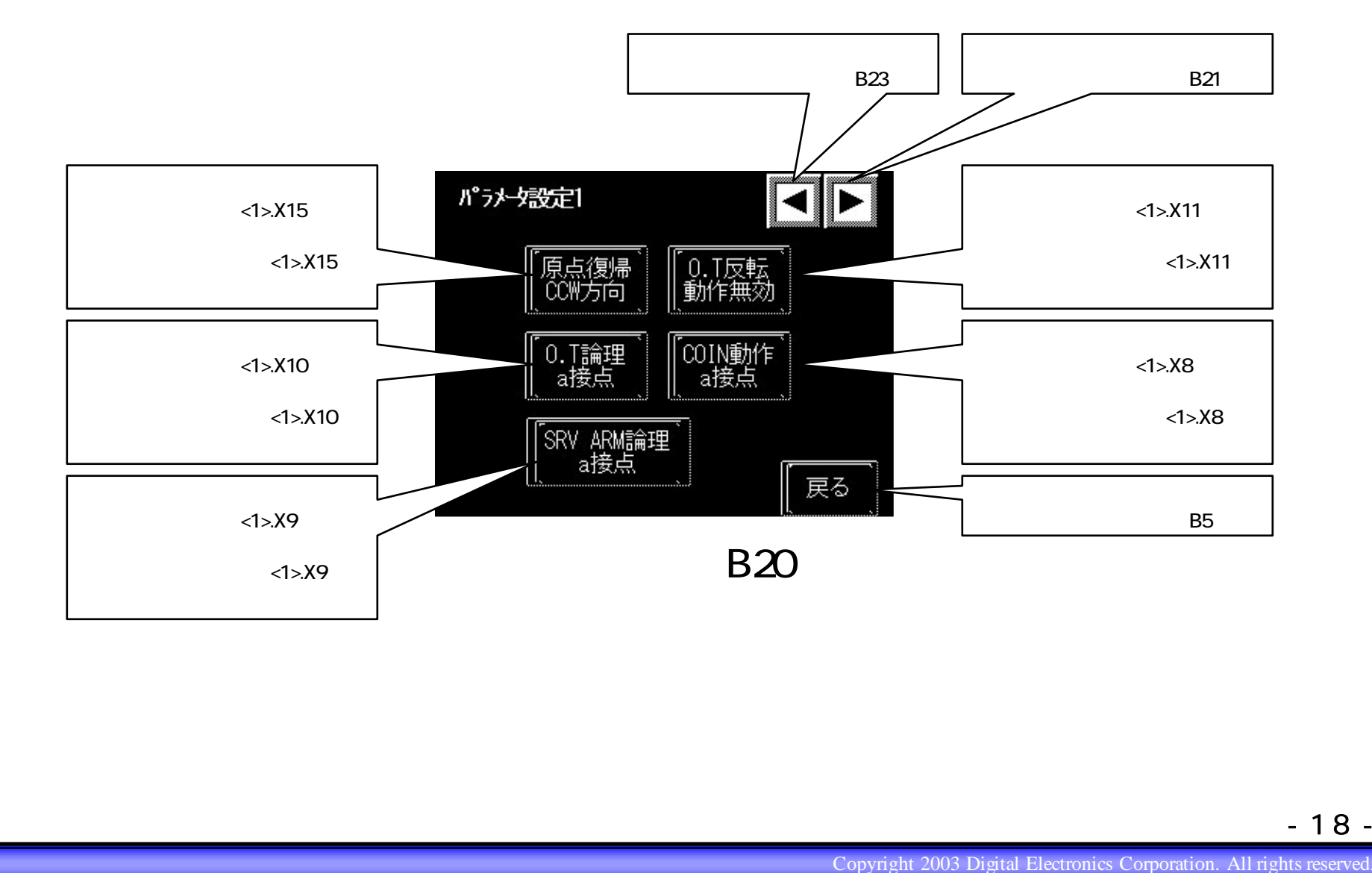

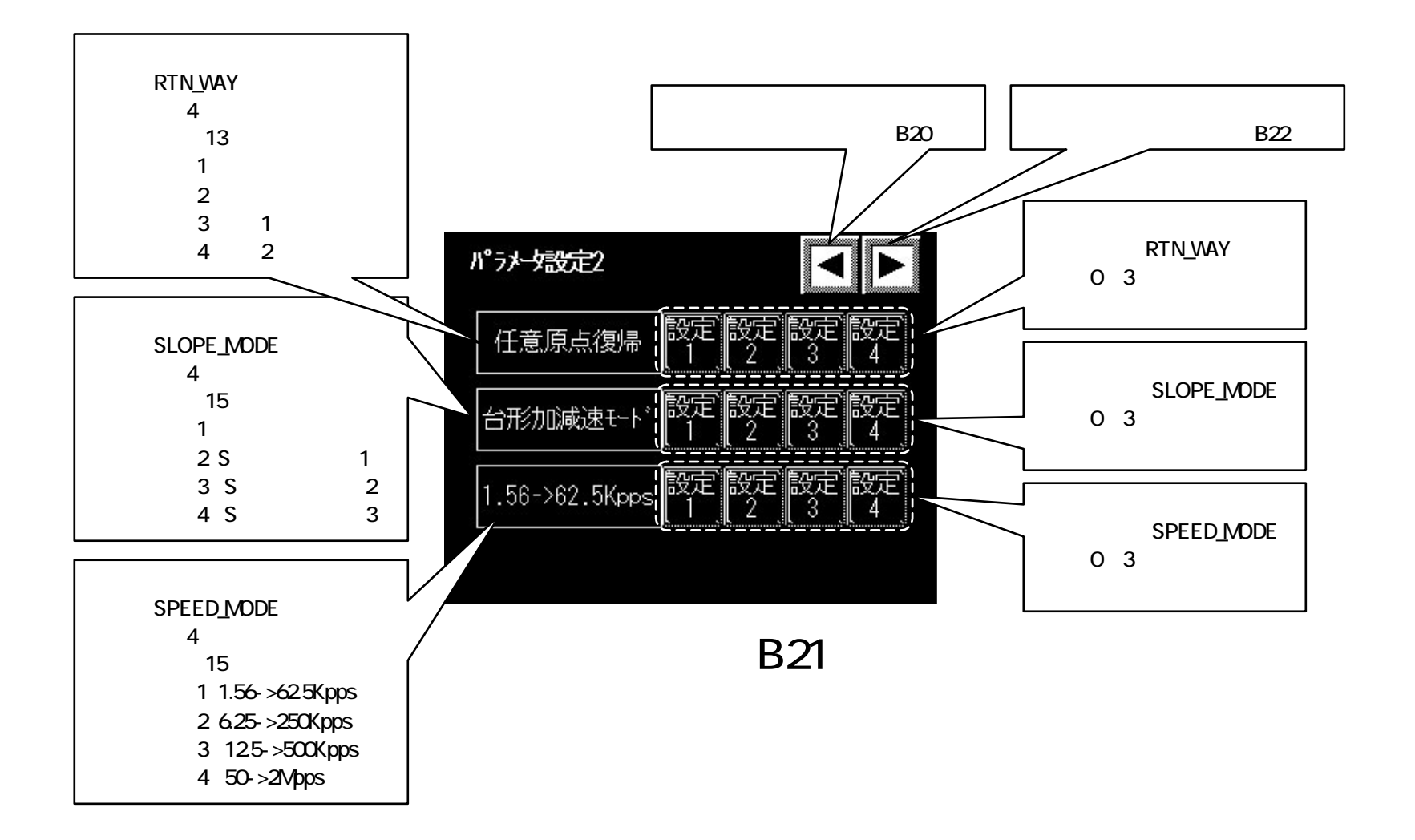

- 19 -

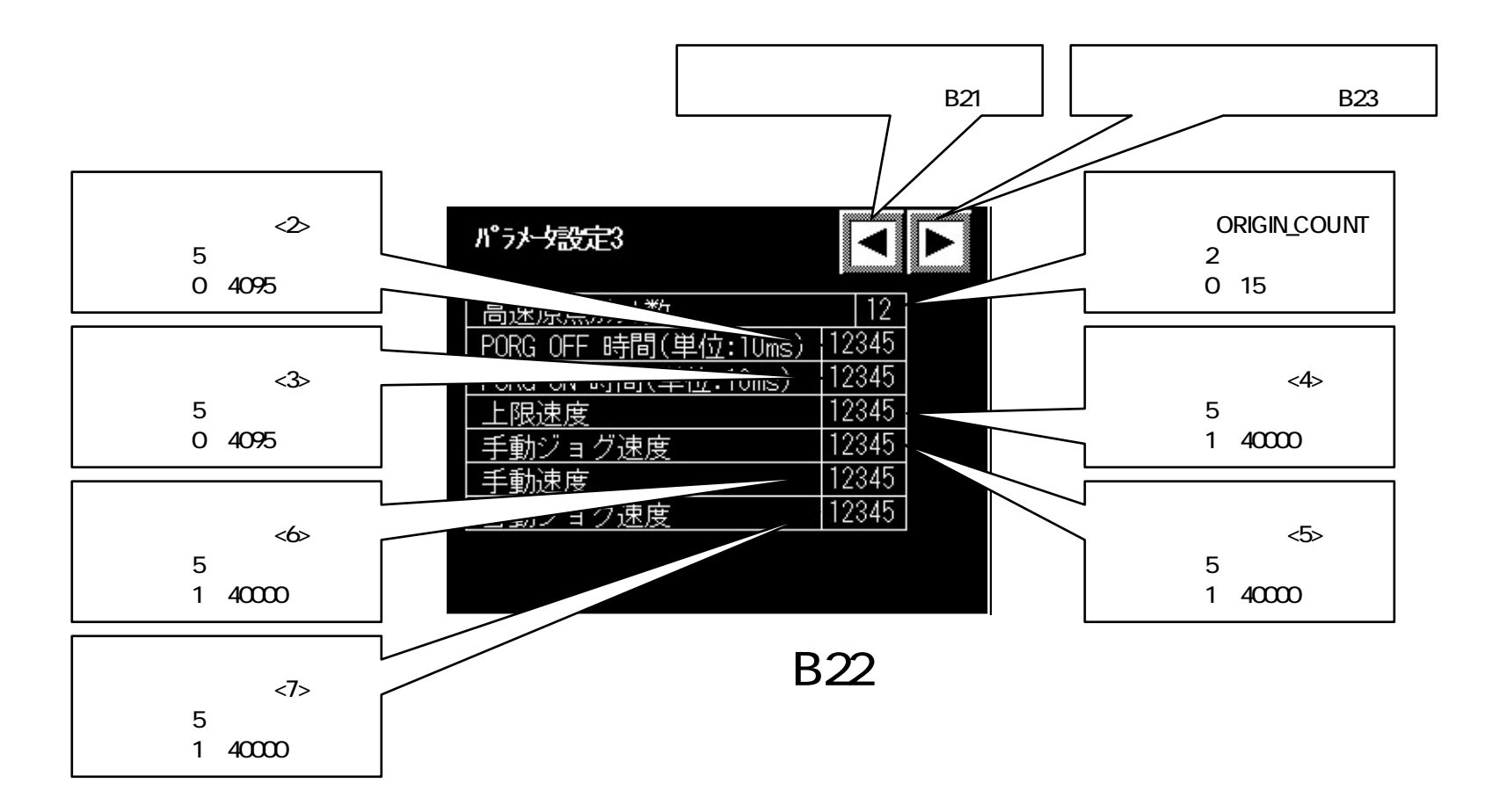

- 20 -

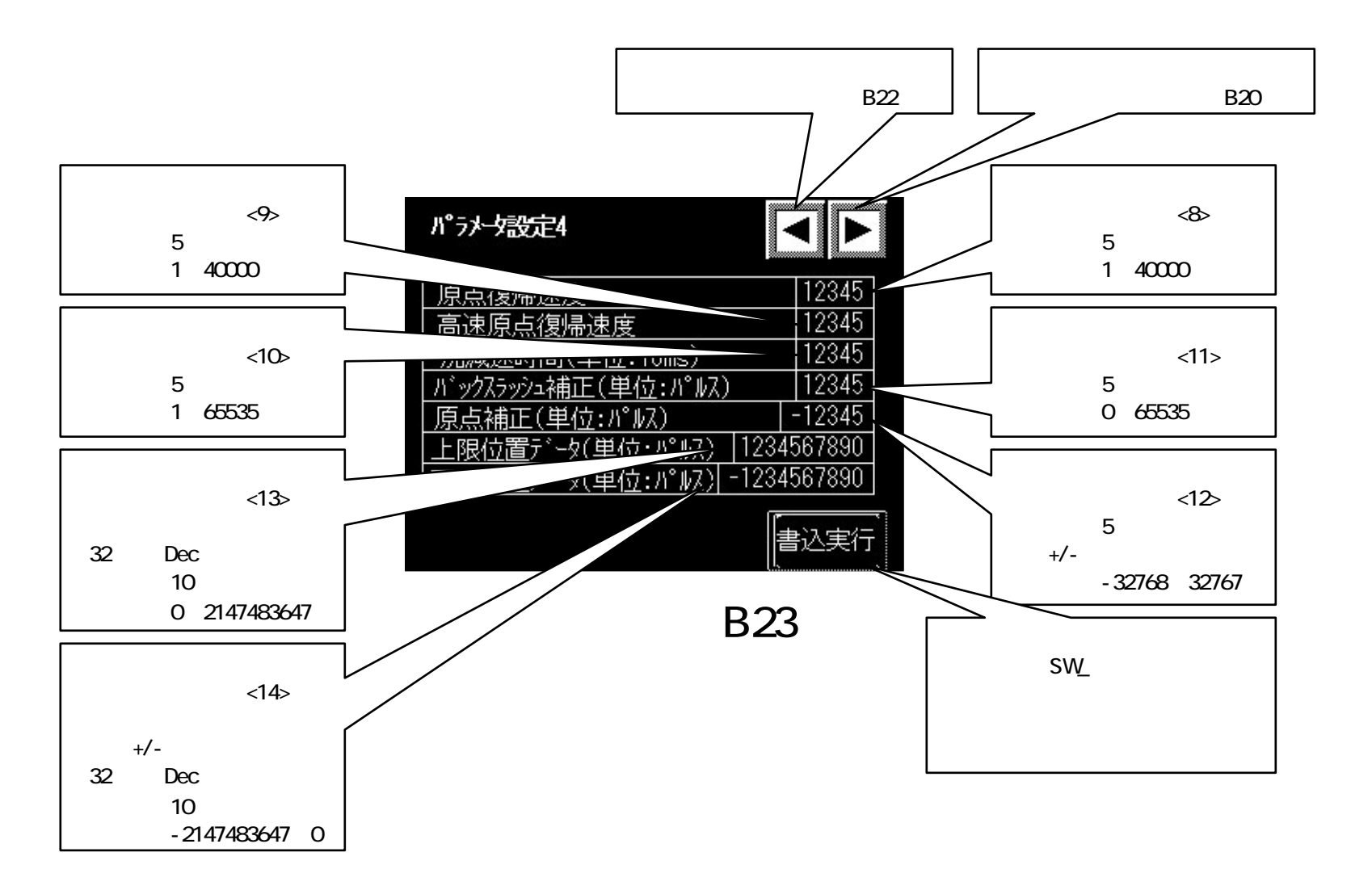

- 21 -

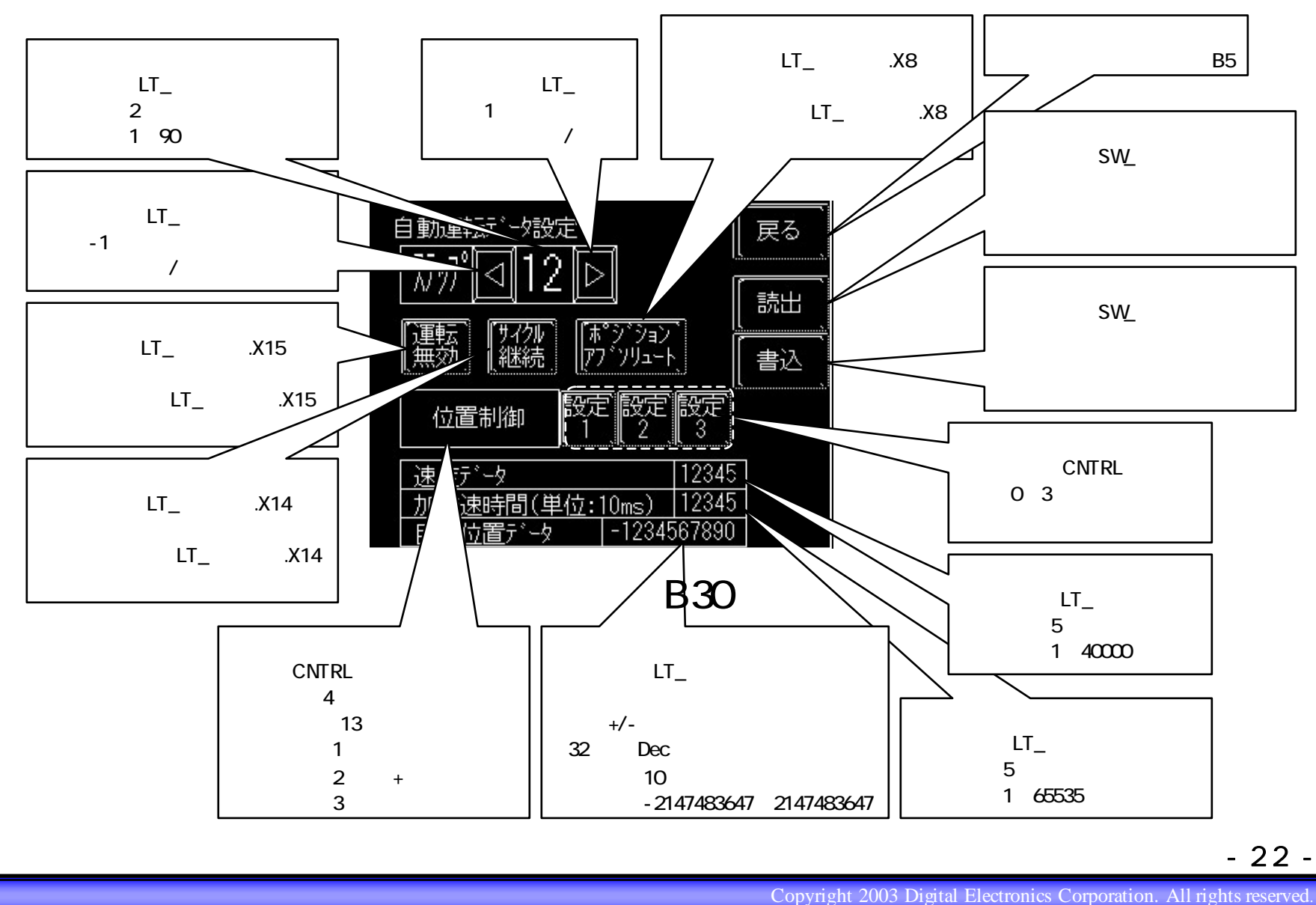

- 22 -

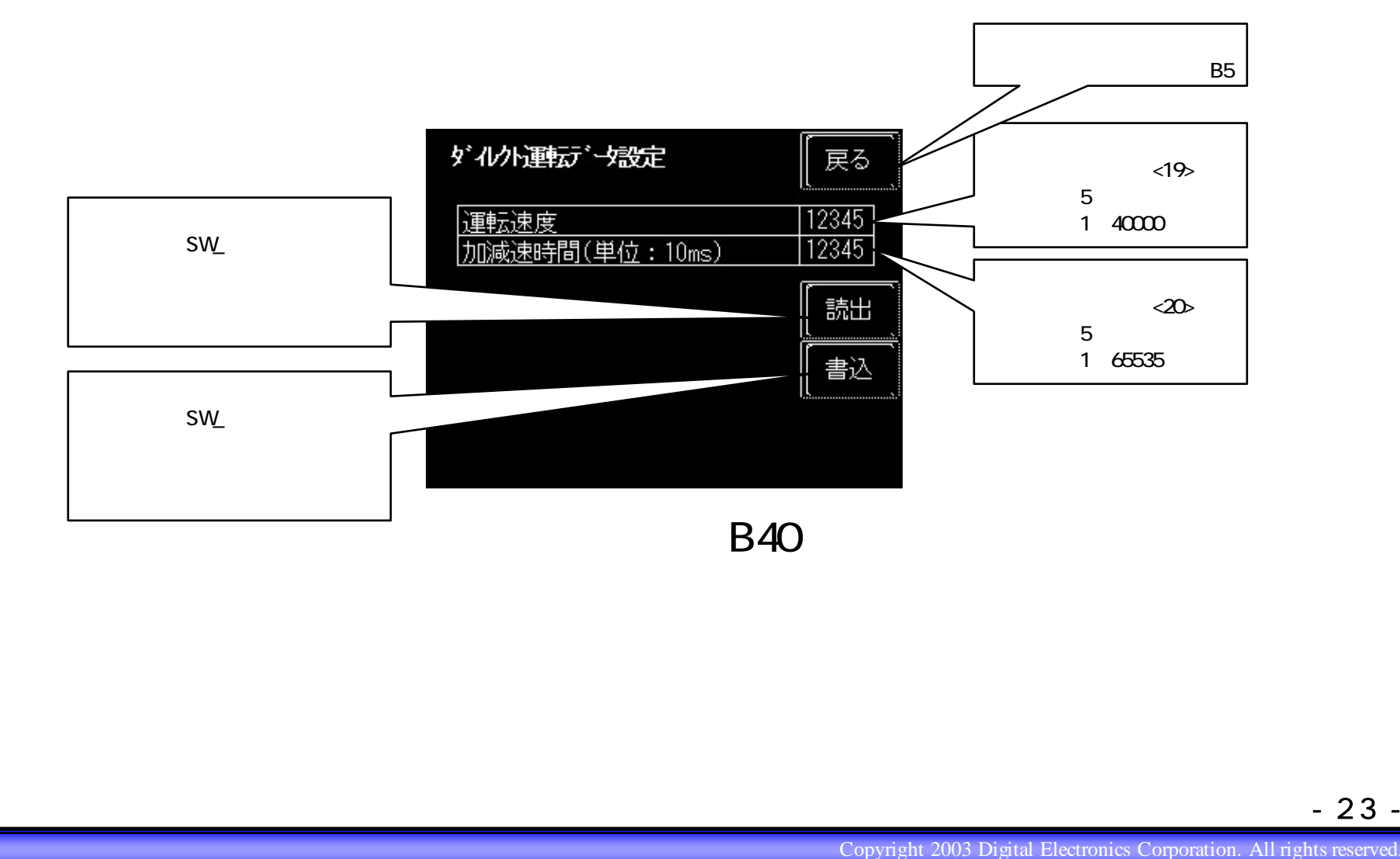

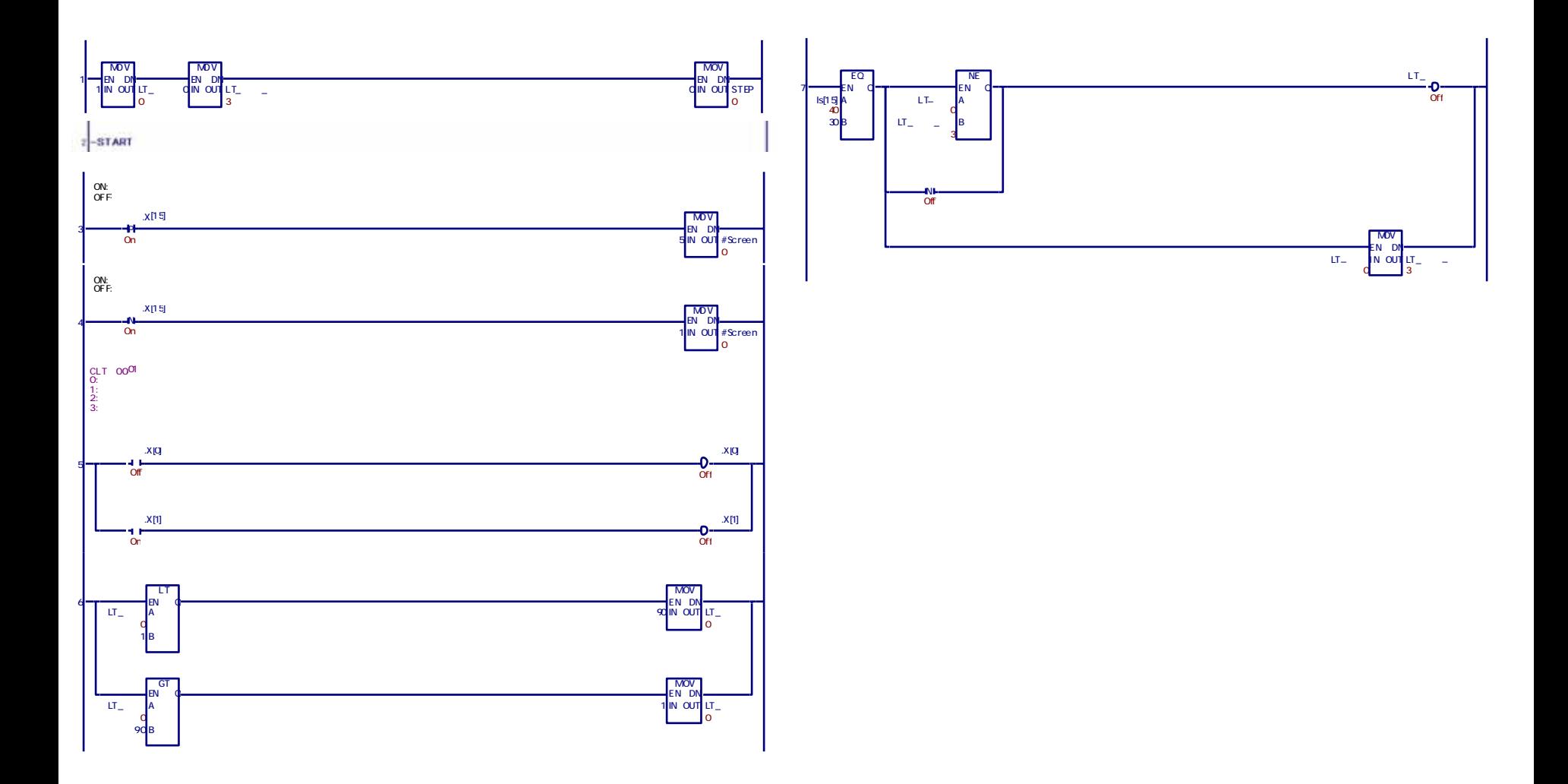

- 24 -

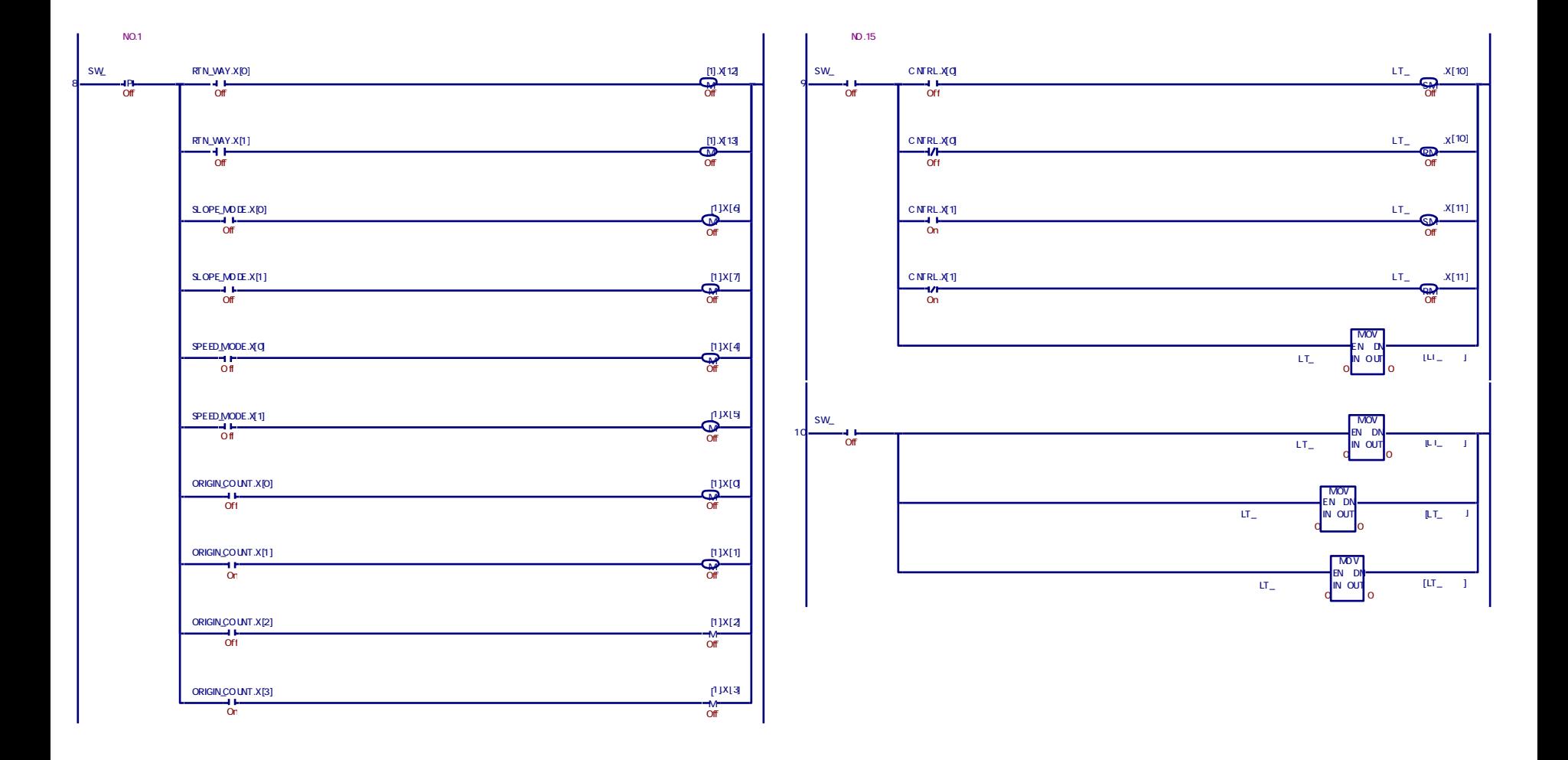

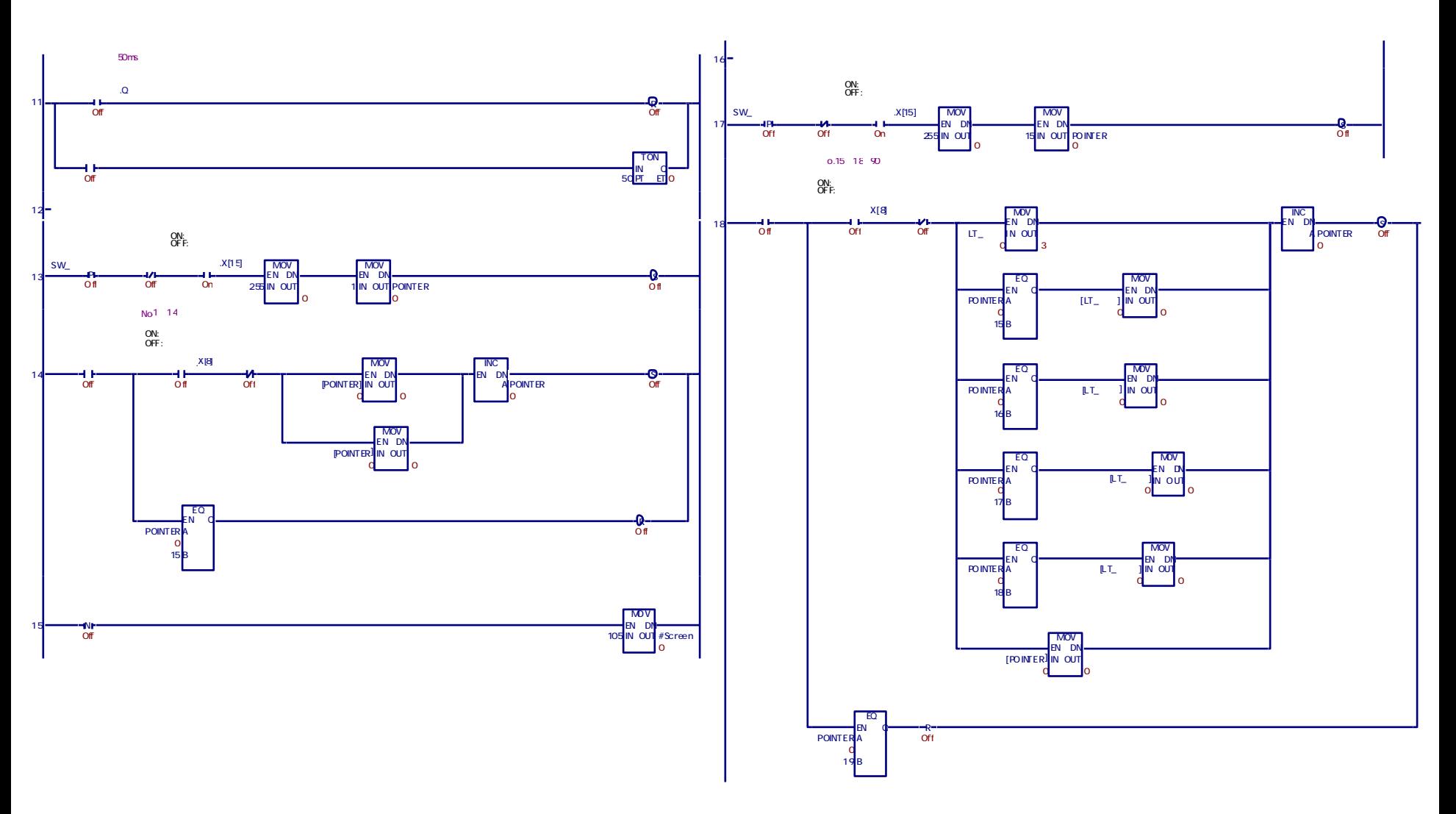

- 26 -

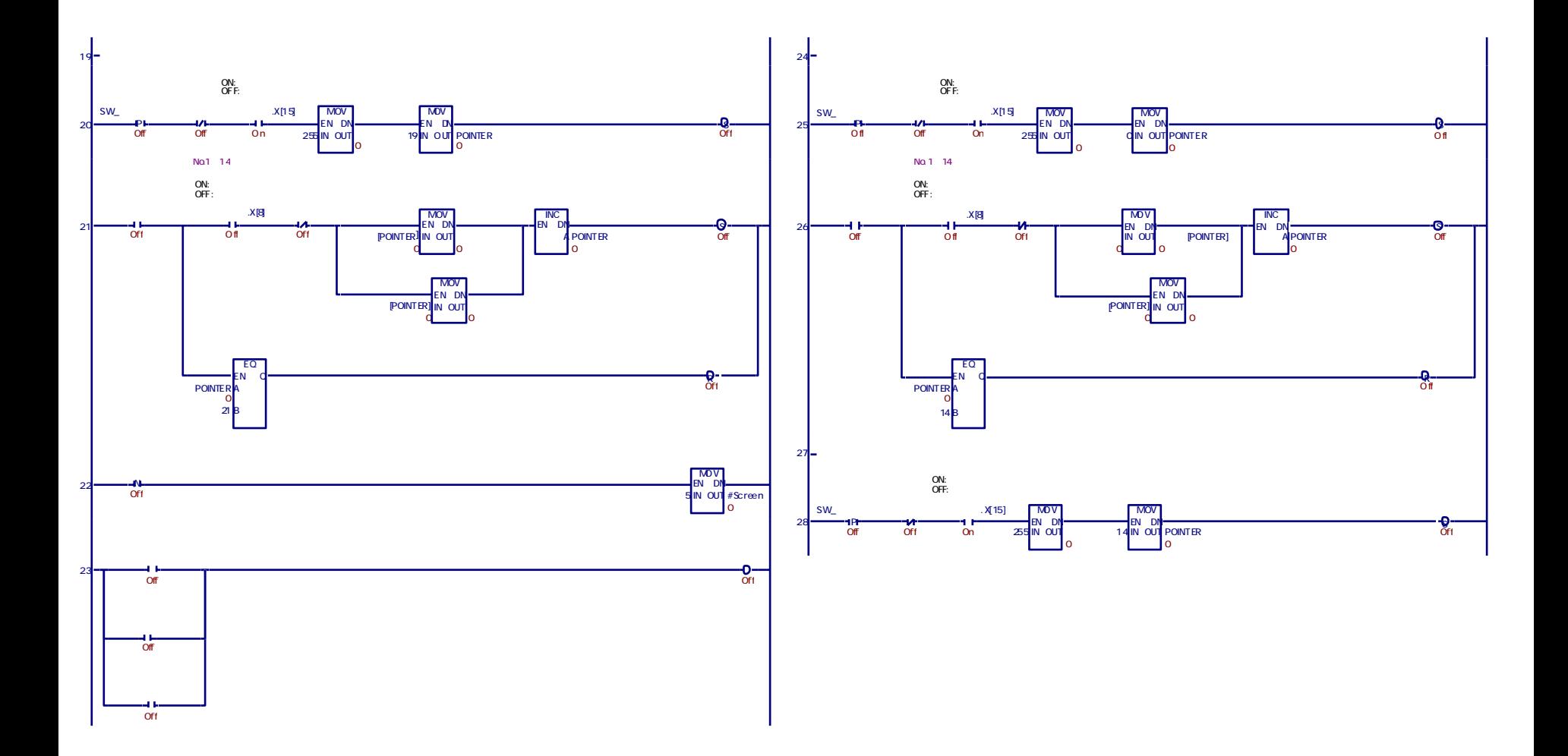

- 27 -

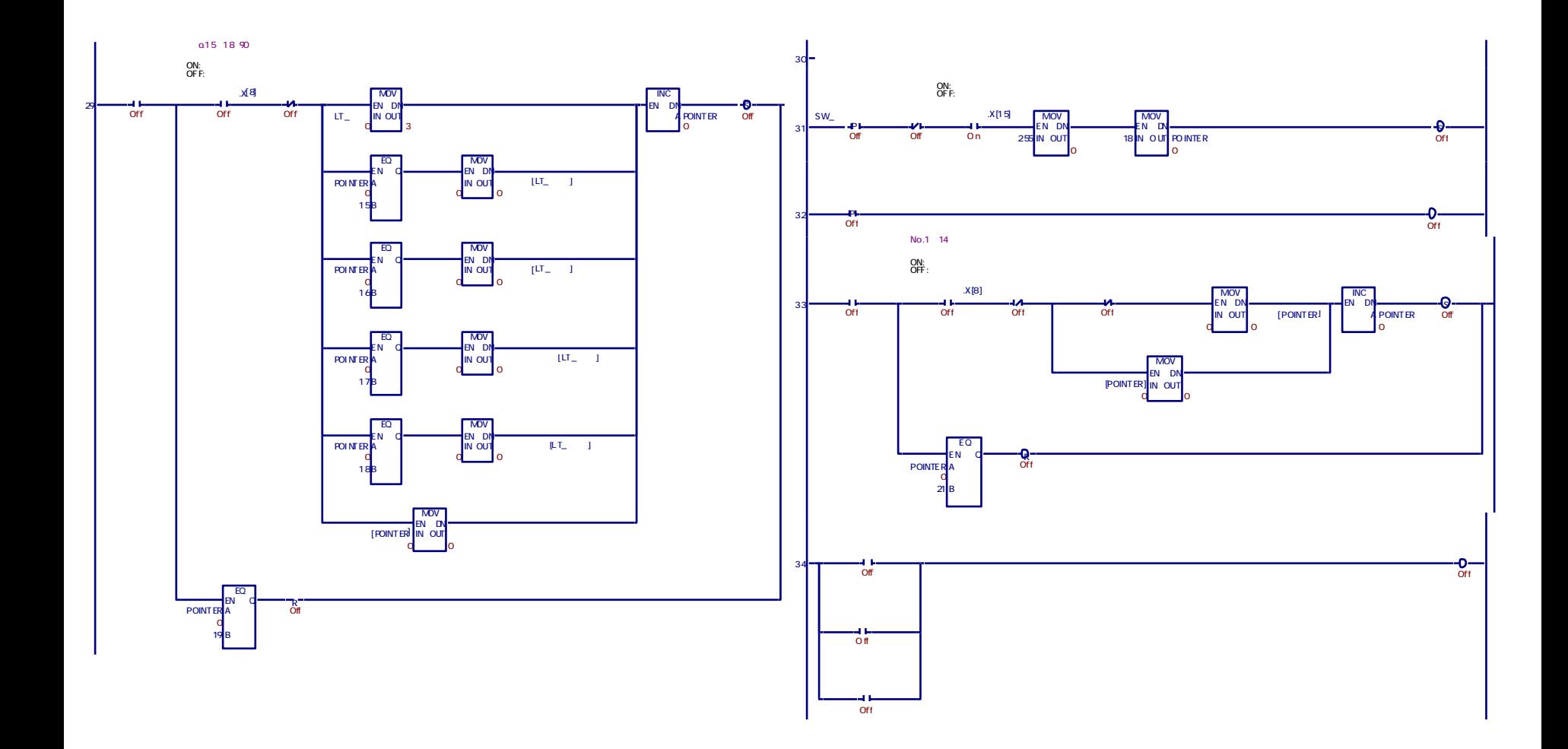

- 28 -

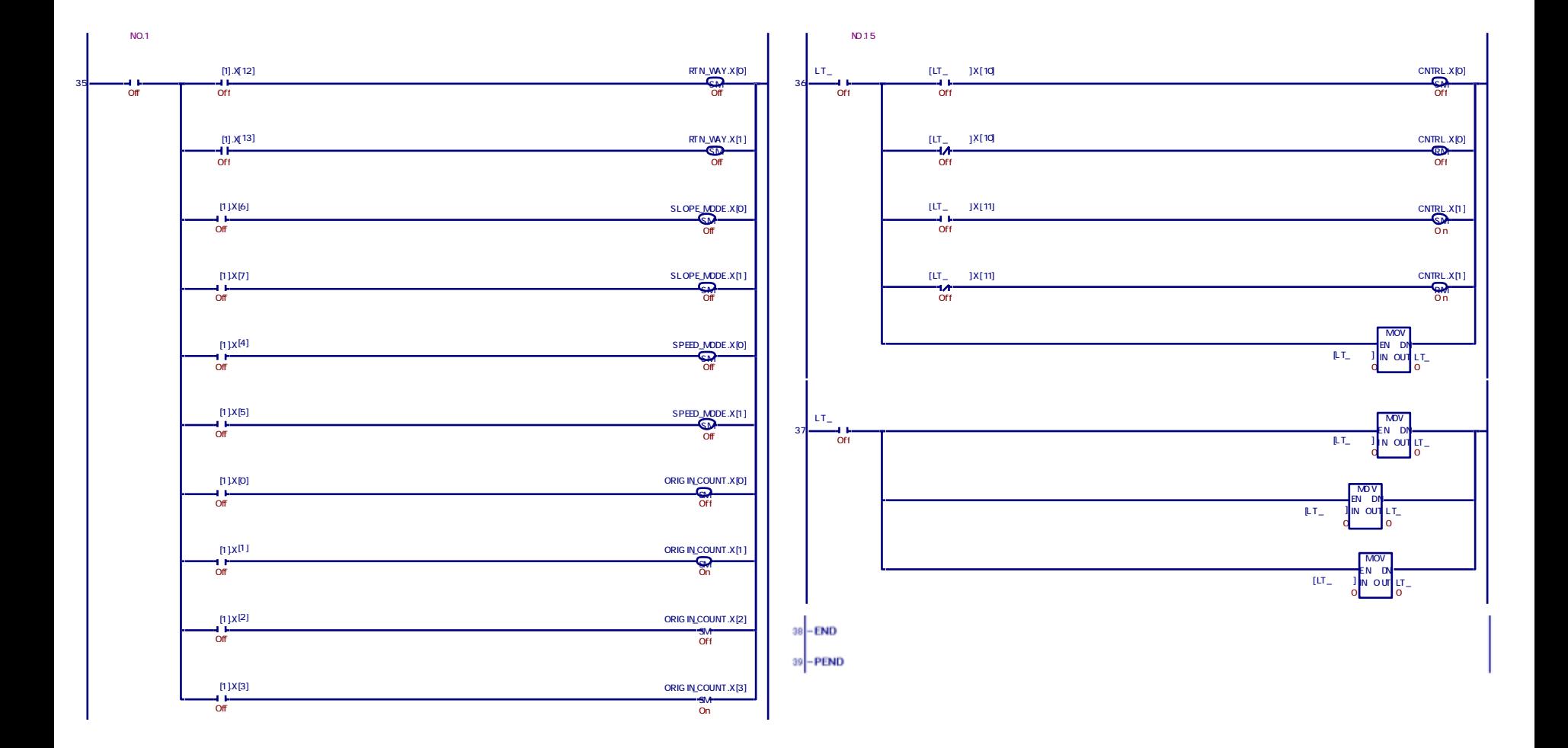

- 29 -

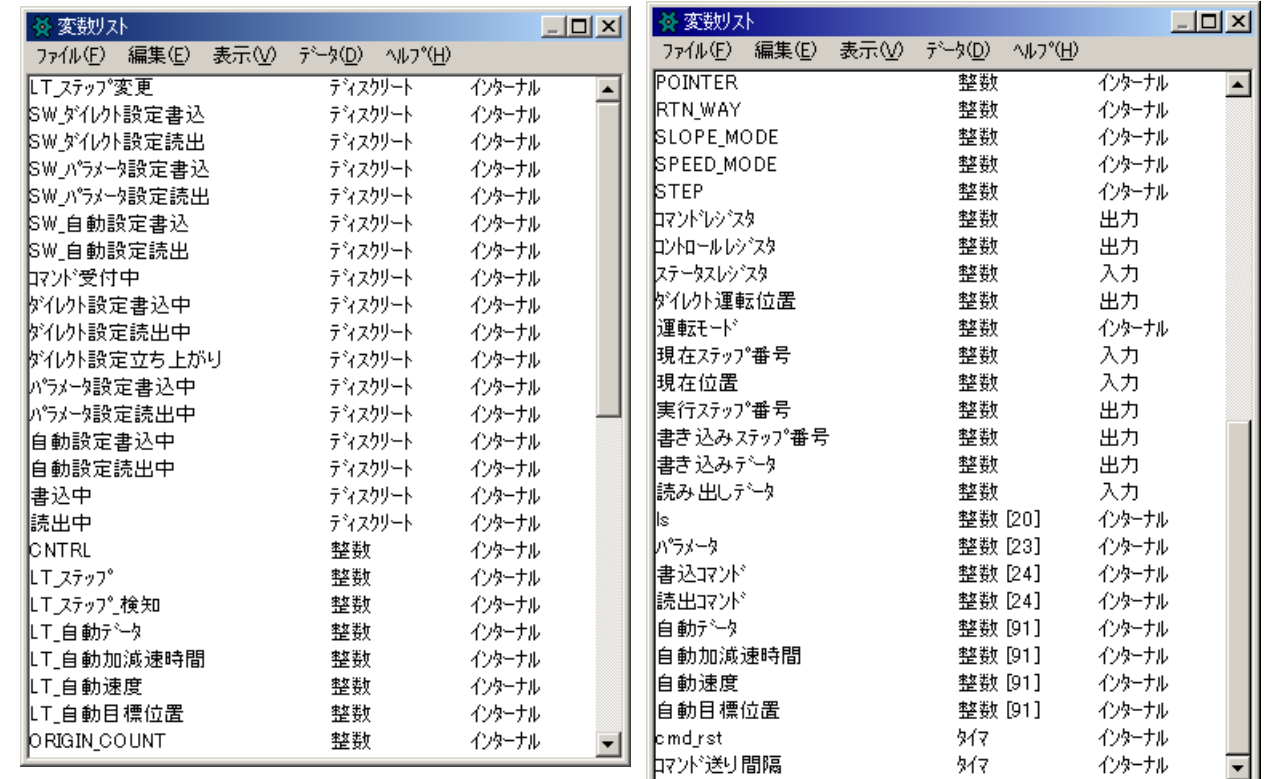

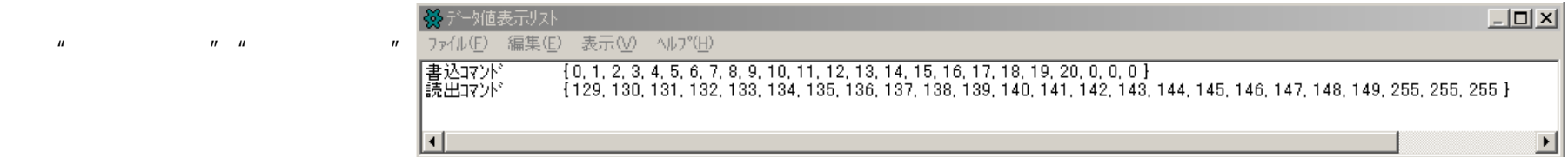

- 30 -